## **Beispiele 4**

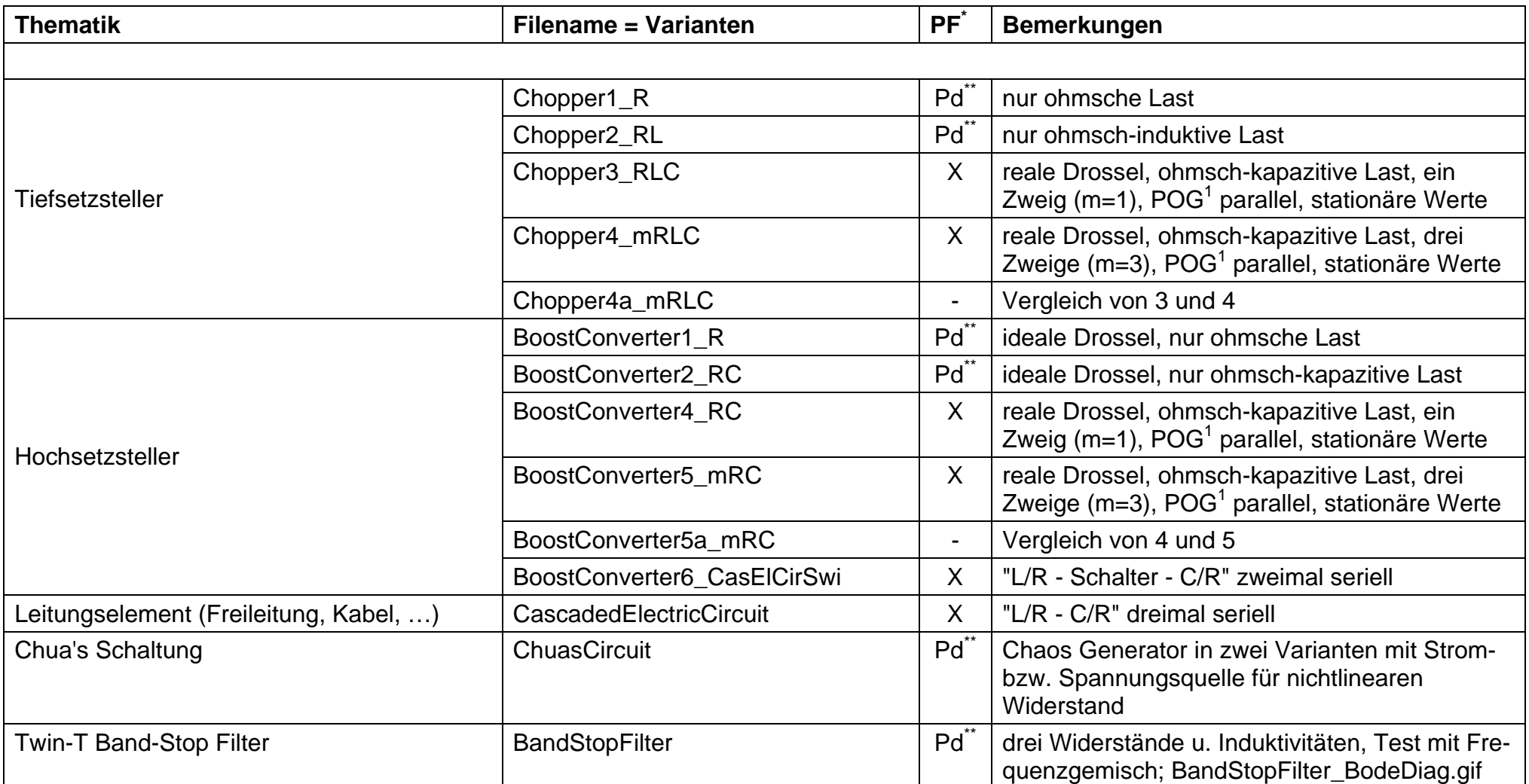

PF \* : Ein automatisch ladbares Parameter-Eile ist verfügbar und für weitere Files der gleichen Thematik nutzbar. Nutzungsvoraussetzung: die entsprechende Direktorie ist im Suchpfad enthalten oder ist identisch mit der Arbeitsdirektorie.

Pd \*\* : Parameter direkt in Blockmaske

POG<sup>1</sup>: Power Oriented Graph (nach Zanasi, R. - Universität Modena, Italien)

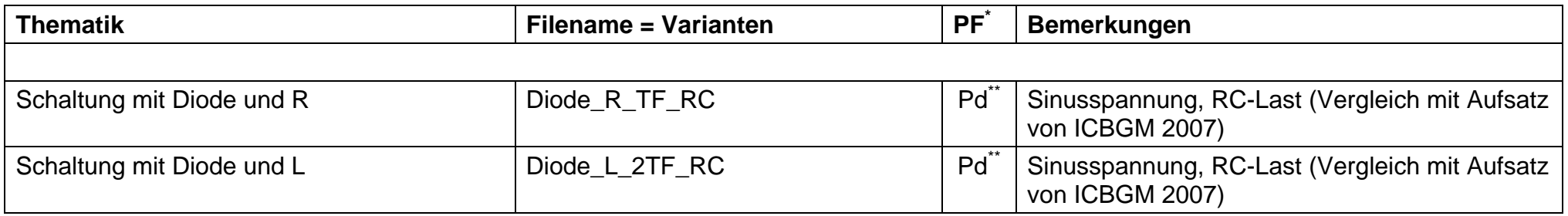

PF \* : Ein automatisch ladbares <u>P</u>arameter-Eile ist verfügbar und für weitere Files der gleichen Thematik nutzbar. Nutzungsvoraussetzung: die entsprechende Direktorie ist im Suchpfad enthalten oder ist identisch mit der Arbeitsdirektorie.

Pd \*\* : Parameter direkt in Blockmaske

POG1 : Power Oriented Graph (nach Zanasi, R. - Universität Modena, Italien)